## Introduction à la finance d'entreprise Comment calculer le seuil de rentabilité ?

*Ce cours vous est proposé par Fatmatül PRALONG, enseignante agrégée en sciences économiques, Sorbonne Université et par AUNEGe, l'Université Numérique en Économie Gestion.*

## **Ouiz**

- **1. Les dépenses d'électricité pour une entreprise correspondent à des charges fixes.**
	- a. Vrai
	- b. Faux
- **2. La marge de sécurité est égale à la différence entre le chiffre d'affaires et son résultat d'exploitation.**
	- a. Vrai
	- b. Faux
- **3. Pour améliorer sa performance, une entreprise doit diminuer son seuil de rentabilité.**
	- a. Vrai
	- b. Faux
- **4. Le taux de marge sur coûts variables est obtenu en faisant le rapport entre marge sur coûts variables et chiffre d'affaires.**
	- a. Vrai
	- b. Faux
- **5. Augmenter ses charges fixes conduit généralement à baisser son seuil de rentabilité.**
	- a. Vrai
	- b. Faux

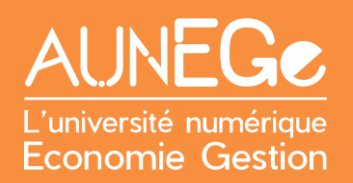

## Références

## **Comment citer ce cours ?**

Introduction à la finance d'entreprise, Fatmatül Pralong, AUNEGe [\(http://aunege.fr\)](http://aunege.fr/), CC - BY NC ND [\(http://creativecommons.org/licenses/by-nc-nd/4.0/\)](http://creativecommons.org/licenses/by-nc-nd/4.0/).

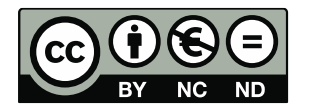

Cette œuvre est mise à disposition dans le respect de la législation française protégeant le droit d'auteur, selon les termes du contrat de licence Creative Commons Attribution - Pas d'Utilisation Commerciale - Pas de Modification 4.0 International (http://creativecommons.org/licenses/bync-nd/4.0/). En cas de conflit entre la législation française et les termes de ce contrat de licence, la clause non conforme à la législation française est réputée non écrite. Si la clause constitue un élément déterminant de l'engagement des parties ou de l'une d'elles, sa nullité emporte celle du contrat de licence tout entier.